## SAP ABAP table BAPI\_OIA\_LIA\_BAL\_ADJUSTMENT {Balance adjustments for BAPI} BAPI OIA LIA BAL ADJUSTMENT-BASE MATERIAL = MARA-MATNR

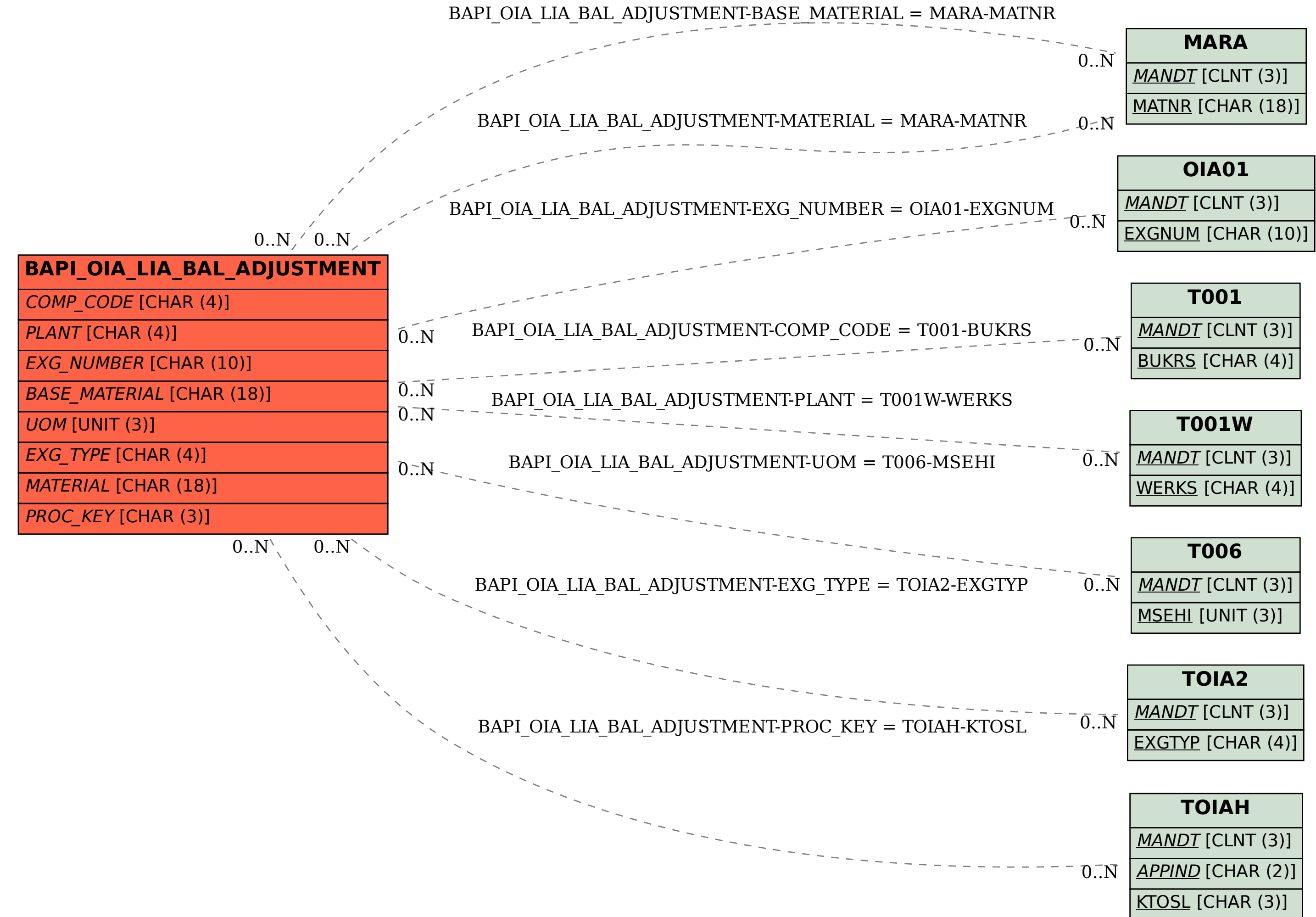